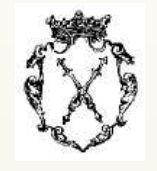

## **ENTOOL - A Matlab Toolbox for Regression, Classification and Active Learning**

C. Merkwirth $1$ J.D. Wichard $^2$ M. Ogorzałek $^1$ 

ChristianMerkwirth@web.de JoergWichard@web.de

 $<sup>1</sup>$ Jagiellonian University, Kraków, Poland</sup>  $2$ FMP, Berlin, Germany

## **Learning <sup>a</sup> Dependency from Data**

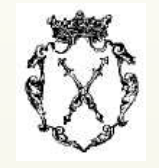

Given: A sample of input-output-pairs  $(\vec{x}^{\mu}, y^{\mu})$  with  $\mu = 1, \ldots, N$ A functional dependence  $y(\vec{x})$  (maybe corrupted by noisy)

Aim: $\mathbf{C}$  Choosing a model (function)  $\hat{f}$  $f$  out of hypothesis space  ${\cal H}$ close to true dependency  $f$  as possible

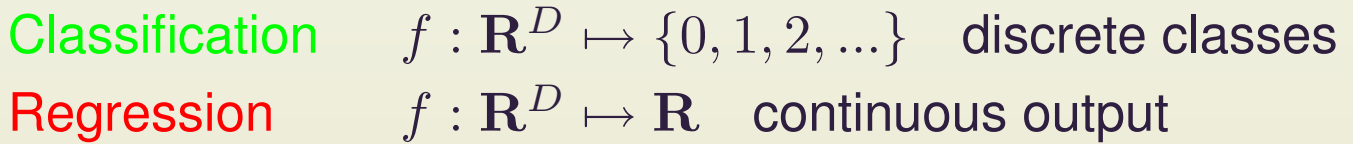

Implementation usually via solution of an appropriate optimization problem:

- $\bullet$ Matrix inversion in case of linear regression
- $\bullet$ • Minimization of a loss function on the training data
- $\bullet$ Quadratic programming problem for SVMs

## **Model Types used in Statistical Learning**

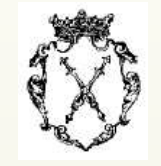

- Global Models
	- Linear Models
	- Polynomial Models
	- Neural Networks (MLP)
	- Support Vector Machines
- Semi–global Models
	- –Radial Basis Functions
	- Multivariate Adaptive Regression Splines (MARS)
	- Decision Trees (C4.5, CART)
- $\bullet$  Local Models
	- k–Nearest–Neighbors
- Hybrid Models
	- Projection Based Radial Basis Functions Network (PRBFN)

## **Validation and Model Selection**

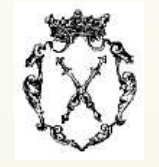

- $\bullet$  Generalization error: How does the model perform on unseen data (samples) ?
- Exact generalization error is not accessible since we have only limited number of observations !
- Training on small data set tends to overfit, causing generalization error to be significantly higher than training error
- Consequence of mismatch between the capacity of the hypothesis space  $\mathcal H$ (VC-Dimension) and the number of training observations
- Validation: Estimating the generalization error using just the given data set
	- – Needed for choosing optimal model structure or learning parameters (step sizes etc.)
- Model Selection: Selecting the model with lowest (estimated) generalization error
- But estimation of generalization error is very unreliable on small data sets
- $\bullet$ • One often ends up with a bad performing model

## **Improving Generalization for Single Models**

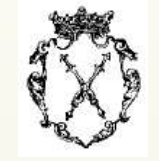

- Remedies:
	- Manipulating training algorithm (e.g. early stopping)
	- Regularization by adding <sup>a</sup> penalty to the loss function
	- Using algorithms with built-in capacity control (e.g. SVM)
	- Rely an criteria like BIC, AIC, GCV or Cross Validation to select optimal model complextiy
	- Reformulate the loss function :  $\epsilon$ -insensitive loss

## <sup>²</sup>**-insensitive loss**

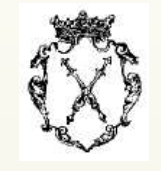

- $\epsilon$ -insensitive quadratic loss is combination of quadratic loss ( $L_2$  norm) with  $\epsilon$ -insensitivity
- $\bullet$  Mitigates the function estimation problem
- Resembles the  $\epsilon$ -margin of SVM regression
- Samples are approximated correctly as soon as they fall into the  $\epsilon$ -margin
- $\bullet$ Mitigates overfitting
- $\bullet$  Makes optimization problem non-unique

• Slightly improves tolerance against outliers in training set

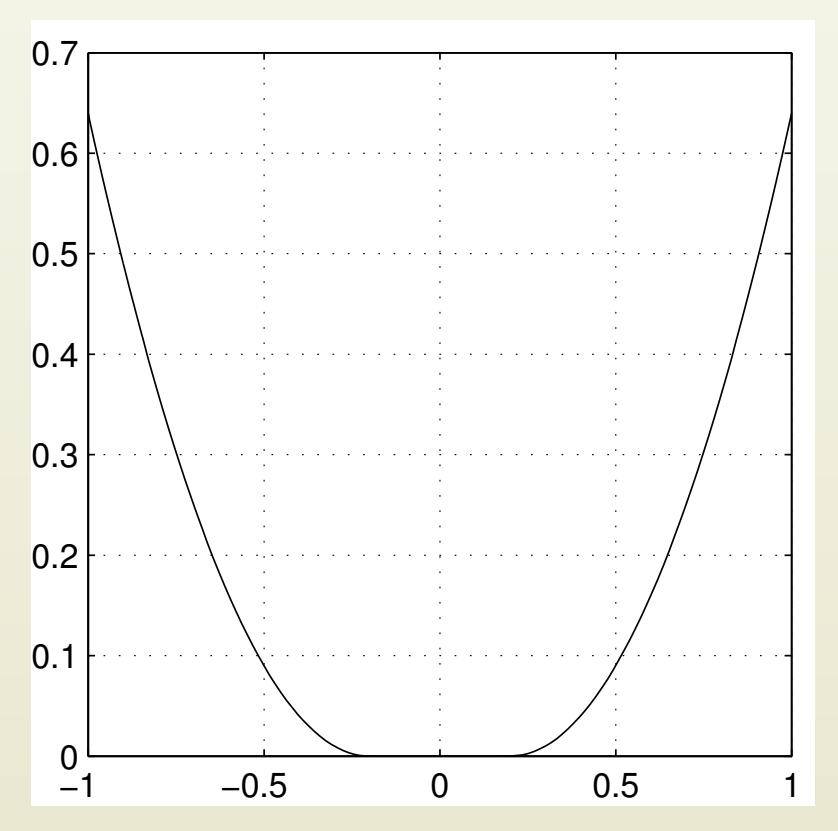

 $\epsilon$ -insensitive quadratic loss for regression with  $\epsilon = 0.2$ 

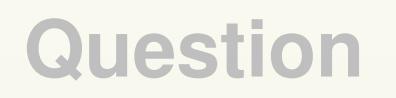

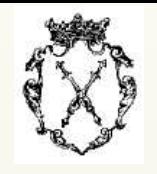

- $\bullet$  Are there any other methods to improve generalization error ?
- $\bullet$  Yes, by combining several individual models!

## **Ensemble Methods**

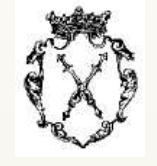

### Error decomposition:

$$
e(\vec{x}) = (y(\vec{x}) - \bar{f}(\vec{x}))^2
$$
  
\n
$$
\bar{e}(\vec{x}) = \frac{1}{K} \sum_{k=1}^{K} (y(\vec{x}) - f_k(\vec{x}))^2
$$
  
\n
$$
\bar{a}(\vec{x}) = \frac{1}{K} \sum_{k=1}^{K} (f_k(\vec{x}) - \bar{f}(\vec{x}))^2
$$

$$
e(\vec{x}) = \bar{\epsilon}(\vec{x}) - \bar{a}(\vec{x})
$$

Integrating over input space:

$$
\mathbf{E} = \mathbf{\bar{E}} - \mathbf{\bar{A}}
$$

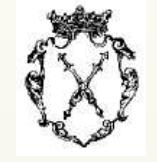

### ${\bf E} = \bar{{\bf E}} - \bar{{\bf A}}$

How can we obtain models that have low generalization error (small  $\bar{E}$ ), but are mutually uncorrelated (large  $\bar{A}$ )?

- Varying model structure (e.g. topology)
- • Exploiting the disadvantage of getting stuck in local minima:
	- Varying initial conditions
	- Varying parameters of the training procedure
	- $-$  Using  $\epsilon$ -insensitive loss function
- Choosing out of a much bigger population of trained models
- • Applying resampling or sequencing techniques:

## **Crosstraining – Constructing Ensembles**

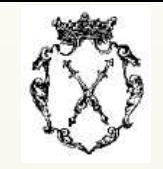

- Finesse: Efficiently reuse samples by combining training, validation and selection of models
- Additional benefit of reduced correlation between models
- $\bullet$  Repeatedly partition data set randomly into two sample classes
	- $-$  Training set, used for training and stopping criteria
	- $-$  Test set, used only for accessing generalization error after model has been trained
- $\bullet$ • Train population of (heterogenous) models, select best ones according to error on test set
- Repartition data set, taking care that test sets are mutually disjunct
- Combine best models of all partitionings to ensemble
- • Optionally weight models according to the estimated generalization error on the total data set

## **Out-of-Train – CV for Ensembles**

- Out-of-Train Calculation is combination of Cross Validation and Ensemble Averaging
- $\bullet$  Inspired by Breiman's Out-Of-Bag technique
- $\bullet$  Construct ensemble of models on numerous train/test partitionings
- $\bullet$ • Don't use test samples of each partition for model selection etc.
- $\bullet$ • OOT output for one sample of data set is average of all models where this sample was not in training set (out-of-train)

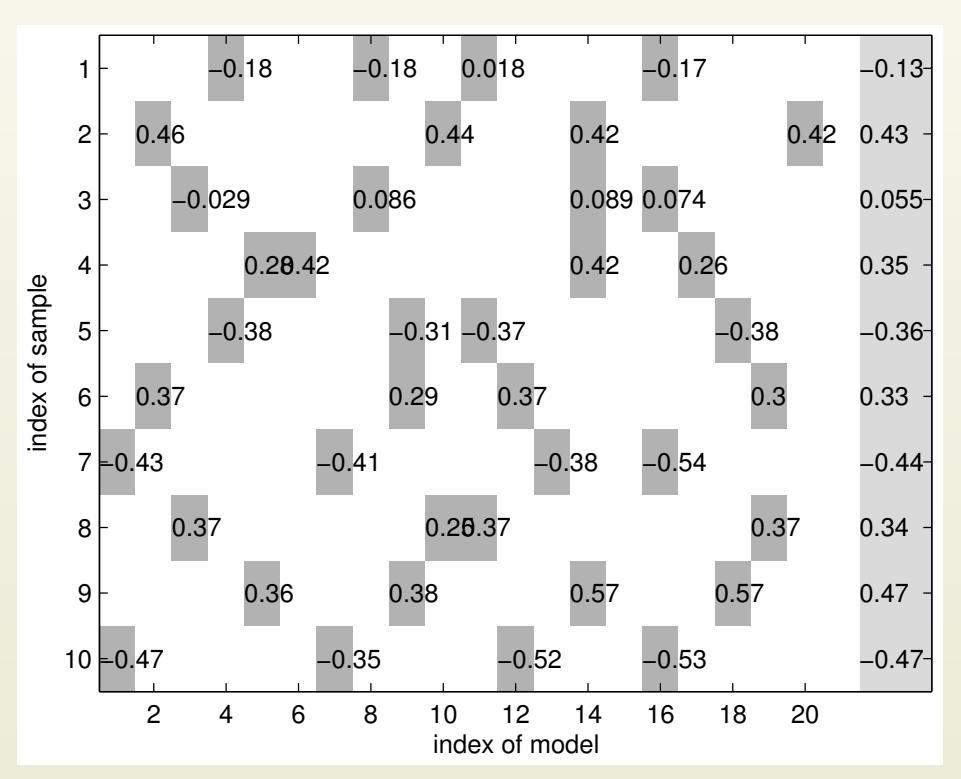

- $\bullet$  Similar traditional CV, OOT tends to overestimate generalization error!
- $\bullet$ **• Accounts for ensemble gain**

## **Sensitivity Analysis**

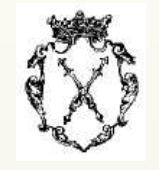

- Motivation: Determine variable importance with respect to prediction accuracy
- $\bullet$ • Might help uncovering causal relationships of underlying process
- Problem: Ensemble of heterogenous (nonlinear) models is e ven more difficult to analyz e than single models
- Idea: Combine surrogate data method with OO T calculation
- No retraining of the ensemble necessar y
- Uncovers linear and nonlinear re**lationships**
- To determine importance of n-th variable:
	- Create surrogate/replicate of the original input data set where values of n-th variable are per muted randomly to destro y information content
	- Calculate OOT output for surrogate data set
	- Compare errors of OO T output of surrogate and original data set
	- If OOT error increases significantly, the n-th variable is important!
	- –Average importance over se veral surrogate data sets for same variable to smooth out noise

## **Pros and Cons**

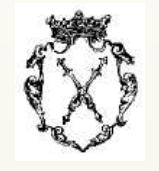

### Ensemble Methods

- Advantages
	- Straightforward extension of existing modeling algorithms
	- Almost fool-proof minimization of generalization error
	- $-$  Makes no assumptions on the structure of the underlying models
	- Alleviates the problem of model selection
- Disadvantages
	- $-$  Increased computational effort
	- Interpretation of ensemble is even harder than drawing conclusions from <sup>a</sup> single model

### Combining Heterogenous Models

- Advantages
	- Often one model type performs superior on the given data set
	- $-$  Probability of using an unsuited model type decreases
	- Inherent decorrelation even without manipulating data set or training parameters
- $\bullet$ **Disadvantages** 
	- Ranking the generalization performance of heterogenous models is even more difficult than for models of same type

## **Why do Ensembling?**

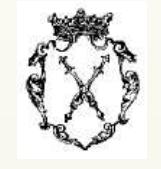

- You have Stat. Learning technique and know perfectly how to create optimal model  $m_{opt}$  with lowest expected generalization error  $E(G)$
- By chance, you will do for some realization better, for some worse than  $E(G)$ , but in average you will get  $E(G)$
- $\bullet~$  If your technique to produce  $m_{opt}$  gives you always a unique solution, you are fine.
- If not, the expected ambiguity of  $m_{opt}$  will be positive  $E(A) > 0$
- If you ensemble several of the non-unique solutions, your expected generalization error will never get worse :  $E(\bar{G})$  $) = E(G) - E(A)$
- $\bullet$  If you are not sure which model type will give optimal generalization error, you can ensemble over different model types (e.g. protein folding meta server, superpositions of FlexX solutions).
- $\bullet$ This can be seen as a uniform prior probability over the model types.
- You can only outperform this when you have reliable estimates of the expected generalization errors of the model types (i.e. you can reliably rank model types/methods).

# **The ENTOOL Toolbox for Statistical Learning**

- The ENTOOL toolbox for statistical learning is designed to make state-of-the-art machine learning algorithms available under a common interface
- Allows construction of single models or ensembles of (heterogenous) models
- Supports decorrelation of models by offering resampling techniques
- $\bullet$  Though primarily designed for regression, it is possible to construct ensembles of classifiers with EN-TOOL
- $\bullet$  Requirements:
	- Matlab (TM)
- Operating systems:
	- **Windows**
	- Linux
	- Solaris (limited)

## **ENTOOL Software Ar chitecture**

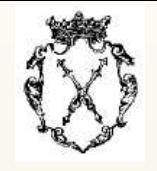

- Each model type is implemented as separate class
- All model classes share common interface
- Exchange model types by exchanging constructor call
- Automatic generation of ensembles of models
- $\bullet$ • Models are divided into two brands:
	- 1. Primar y models lik e linear models, neural networks, SVMs etc.
	- 2. Secondar y models that rely on primar y models to calculate output. All ensemble models are secondar y models.
- $\bullet$  Lifecycle of a model can be divided into three phases:
	- 1. During construction, topology of the model is specified. The model can't be used yet.
	- 2. Model has now to be trained on some training data set  $(\vec{x}_i, y_i)$
	- 3. After training, the model can be **evaluated** on new/unseen inputs  $(\vec{x}_n)$
- $\bullet$ **• Constructors should assign** random default topologies in order to create uncorrelated models
- $\bullet$ It is possible to construct ensembles of ensembles

## **Syntax**

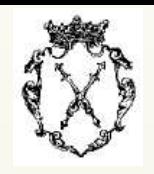

### • Constructor syntax:

<code>model = perceptron;</code> will create a MLP model with default topology model = perceptron(12); **MLP model with 12 hidden layer neurons** model = linear**; will create a linear model** 

### • Training syntax:

```
model = train(model, x, y, [], [], 0.05);
trains model with \epsilon-insensitive loss of 0.05 on data set (\vec{x}_i, y_i)
```
### • Evaluation syntax:

 $y_{\text{new}} = \text{calc}(\text{model}, x_{\text{new}})$  evaluates the model on new inputs

• How to build an ensemble of models:

ens = crosstrainensemble**; will create an empty ensemble object** ens = train(ens, x, y, [], [], 0.05); calls training routines for several primary models and joins them into ensemble object

• Ensemble evaluation:

```
y_{\text{new}} = \text{calc(ens, x_{\text{new}} \text{ equals}} evaluates the ensemble on new inputs
```
## **Adjusting class specific training parameters**

- 5th argument when calling  $\text{train}$  specifies training parameters
- Except topology, often training parameters have to be specified: tp <sup>=</sup> get(perceptron, 'trainparams') error\_loss\_margin: 0.0100 decay: 0.0010 rounds: 500 mrate\_init: 0.0100 max\_weight: 10 mrate\_grow: 1.2000 mrate\_shrink: 0.5000
- Assign new value:  $tp \cdot \text{decay} = 0 \cdot 05$
- And give training parameters while training: model <sup>=</sup> train(perceptron, x, y, [], tp, 0.05);

## **Specifying which Model Types to Ensemble**

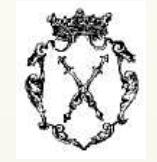

• Ensemble constructor will train several models on dataset:

```
tp = get(crosstrainensemble, 'trainparams')
nr_cv_partitions: 8
frac test: 0.2000
minimum_testsamples: 5
remove_worst: 0.3300
use models: 0.8000
weight_models: 0
modelclasses: 6x3 cell
scaledata: 1
```
• Assign new value:

```
tp.modelclasses = \{^\prime\} perceptron', [\ ], \{ \}; ...
{'lssvm', [], {'function', 'RBF_kernel', 100, 2}}
```
• And give training parameters while training:

```
ens = train(crosstrainensemble, x, y, [], tp, 0.05);
```
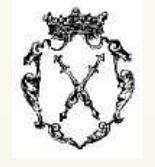

**ares** Adaption of [Friedman's](http://www.salford-systems.com/products-mars.html) MARS algorithm **linear** Linear model with optional ridge regression **perceptron** Multilayer perceptron with iRPROP+ training **perceptron2** Magnus [Nørgaard's](http://www.iau.dtu.dk/research/control/nnsysid.html) single layer perceptron, trained with Levenberg-Marquart **prbfn** Shimon Cohen's projection based radial basis function network **rbf** Mark Orr's radial basis [function](http://www.anc.ed.ac.uk/~mjo/rbf.html) code **vicinal** k-nearest-neighbor regression with adaptive metric **mpmr** Thomas Strohmann's Mimimax Probability Machine [Regression](http://nago.cs.colorado.edu/~strohman/) **lssvm** Johan Suykens' [least-square](http://www.esat.kuleuven.ac.be/sista/lssvmlab/) SVM toolbox **tree** Adaption of Matlab's build-in regression/classification trees **osusvm** SVM code based on [Chih-Jen](http://www.csie.ntu.edu.tw/~cjlin/libsvm) Lin's libSVM **vicinalclass** k-nearest-neighbor classification

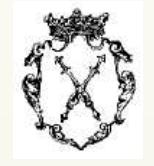

**ensemble** Virtual parent class for all ensemble classes

- **crosstrainensemble** Ensemble class that trains models according to crosstraining scheme. Creates ensembles of decorrelated models.
- **cvensemble** Ensemble class that trains models according to crossvalidation/out-of-training scheme. Can be used to access OOT error.
- **extendingsetensemble** Boosting variant for regression.
- **subspaceensemble** Creates an ensemble of models where each single model is trained on a random subspace of the input data set.
- **optimalsvm** Wrapper that trains RBF osusvm/lssvm with optimal parameter settings (C and  $\gamma$ )

**featureselector** Does feature selection and trains model on selected subset

## **Summary**

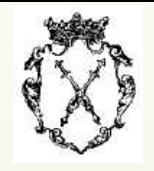

- Classification vs. Regression
- Types of models
	- Neural Networks
	- Support Vector Machines
	- Nearest–Neighbor Algorithms
- Methods for improving generalization
	- $-$  for single models
	- for ensembles of models

### **Outlook**

- Write ensembles classes specialized on classification
- $\bullet$ • Make loss function exchangeable
- Add more model types
- • Active Learning and DOE can be used in combination with any kind of predictive model (e.g. protein fold prediction, structure activity relationships etc.)

## **Literature**

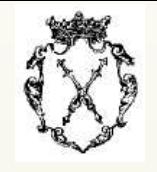

- Krogh, Vedelsby Neural Network Ensembles, Cross Validation and Active Learning Advances in Neural Information Processing Systems 7, MIT Press 1995
- Peronne, Cooper When networks disagree: Ensemble methods for neural networks Neural Networks for Speech and Image Processing, Chapman Hall 1993
- Hastie, Tibshirani, Friedman The Elements of Statistical Learning Springer 2001
- Vapnik The Nature of Statistical Learning Theory Springer 1999
- Chih-Chung Chang, Chih-Jen Lin LIBSVM : <sup>a</sup> library for support vector machines  ${\sf Software}$  available at <code>http://www.csie.ntu.edu.tw/~cjlin/libsvm,</code> 2001
- Freund Short introduction to boosting 1999
- Sacks, Welch, Mitchell, Wynn Design and analysis of computer experiments. Statistical Science, 4(4):409-435, 1989
- Domingos A unified bias-variance decomposition for zero-one and squared loss 2000

## **Literature cont.**

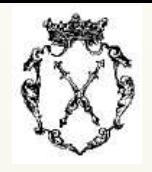

- McNames Innovations in Local Modeling for Time Series Prediction Ph.D. Thesis, Stanford University 1999
- Nørgaard Neural Network Based System Identification Toolbox, Tech. Report. 00-E-891, Department of Automation, Technical University of Denmark 2000
- Orr Matlab Functions for Radial Basis Function Networks 1999
- Cohen, Intrator A Hybrid Projection Based and Radial Basis Function Architecture, Lecture Notes in Computer Science, 2000
- Poland Model-Based and Evolutionary Optimization Algorithms for Motor Development.), PhD thesis 2002

## **Appendix : Backpropagation**

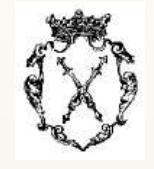

 $\bullet$  $\bullet~$  Method for calculating the gradient of the i-th observation loss  $L(y_i, z_i)$  for of a layered function  $z = f(\vec{x_i}, \vec{p})$  versus the parameters  $\vec{p}$ :

$$
\vec{g}_i(\vec{p}) = \frac{\partial L(y_i, f(\vec{x}_i, \vec{p}))}{\partial \vec{p}}
$$

• Consists of:

- $-$  A forward pass in which the output  $z$  of the network is computed and intermediate results are stored
- $-$  A backward pass in which the gradient versus the parameters  $\vec{p}$  is computed
- $\bullet$  $\bullet~$  Gradient  $\vec{g}$  can be used for minimization of the total loss  $E = \sum_i L(y_i, z_i)$

## **Neural Networks**

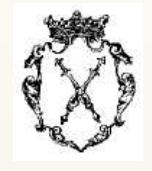

- Consist of one or more layers of neurons where each neuron is connected to the output of all the neurons in the preceding layer
- • Neuron computes weighted sum of its inputs and applies sigmoidal activation function  $\Rightarrow$  activity
- •• Model is characterized by topology and weights
- $\bullet$ Training consists of adapting weights until training error is minimized
- $\bullet$  Many different training algorithms: gradient based (Backprop,Rprop), second order (Conjugate Gradients, Levenberg Marquardt), Stochastic Annealing etc.
- Large computational variance due to local minima
- $\bullet$ Difficult to determine optimal network topology

## **k–Nearest–Neighbor Models**

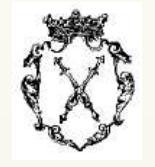

- Wanted: Value  $f(\vec{x})$  at point  $\vec{x}$  (query point)
- $\bullet$ • Determine  $k$  points from the training data set that are closest to the query point  $\vec{x} \Rightarrow$  nearest–neighbors
- $\bullet$  Distances are computed according to some metric (e.g. Manhattan, Euclidian etc.)
- Average over the  $y$ s belonging to the  $k$  Nearest–Neighbors, weighted by distance  $\Rightarrow f(\vec{x})$
- Very low computational variance
- $\bullet$ Good for interpolation, bias problems at boundaries of data set
- $\bullet$ • Brute force computation of neighbors is expensive